## **วิธีการด าเนินงานโครงการสืบพระราชปณิธาน (คปส.)**

1. สำนักงานอัยการคุ้มครองสิทธิและช่วยเหลือทางกฎหมายและการบังคับคดีจังหวัด เข้าประชุมและร่วมประสาน ึกับทางจังหวัด ดูสถานที่จัดงานและสถานที่ในการตั้งบูธกิจกรรมของทางสำนักงานฯ

- 2. รูปแบบกำรจัดบูธ (โดยใช้งบประมำณอย่ำงประหยัด และพอเพียง)
	- ต้องมีป้ายภาพตามแบบสำนักงานอัยการสูงสุด ชื่อสำนักงานอัยการสูงสุดให้เห็นเด่นชัด
	- กิจกรรมที่จะให้บริกำร
	- ป้ำยนิทรรศกำรงำนในหลวงที่เคยเสด็จยังสถำนที่นั้นๆ (ขอภำพถ่ำยได้จำกวัฒนธรรมจังหวัด)
	- โต๊ะ สมุด ปากกา สำหรับองคมนตรีลงนาม (สมุดต้องเป็นเล่มใหม่ และปากกาต้องตรวจสอบให้เขียนติด)
	- ป้ายประวัติความเป็นมาของสำนักงานอัยการ (ตามที่แนบ)
	- ป้ำยพระรำชด ำรัสในหลวง(ถ้ำมี)
	- จัดให้มีกำรอบรมให้ควำมรู้ทำงกฎหมำย ให้แก่ นักเรียน หรือ ประชำชน และถ่ำยรูปร่วมกับองคมนตรี ประธำนในพิธี

-จัดพิมพ์ใบประกำศนียบัตร ให้แก่นักเรียน ที่มำอบรมควำมรู้ทำงกฎหมำย (โดย สคช.ส่วนกลำง จะส่งแบบฟอร์ม และแบบใบประกำศเปล่ำไปให้ โดยทำง สคชจ. ต้องไปจัดพิมพ์ชื่อของนักเรียนลงในใบประกำศฯ)

- จัดเตรียมขาตั้งรูป จำนวน 1 อัน (เพื่อจัดวางพระบรมฉายาลักษณ์งพระบาทสมเด็จพระเจ้าอยู่หัว และ สมเด็จพระนางเจ้าฯพระบรมราชินี ที่อจคช. รับจำกองคมนตรี)

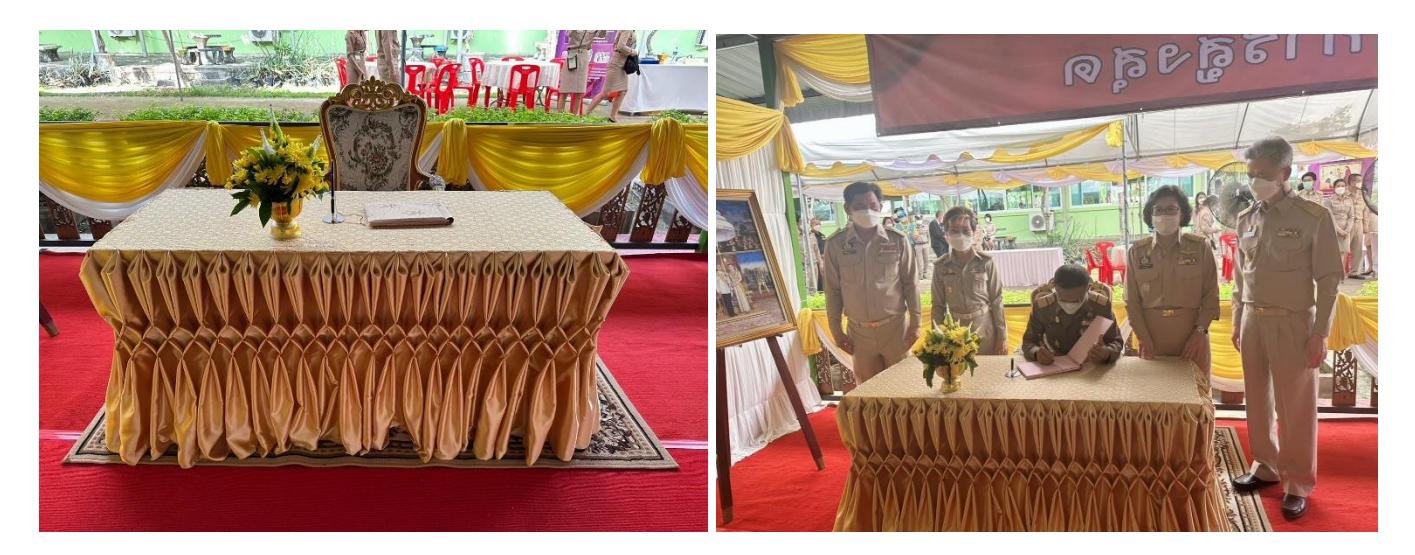

อนดุณส์นิกงานด้อกร Flusomsen In a Vs. Teo Alusumen Incom

-1-

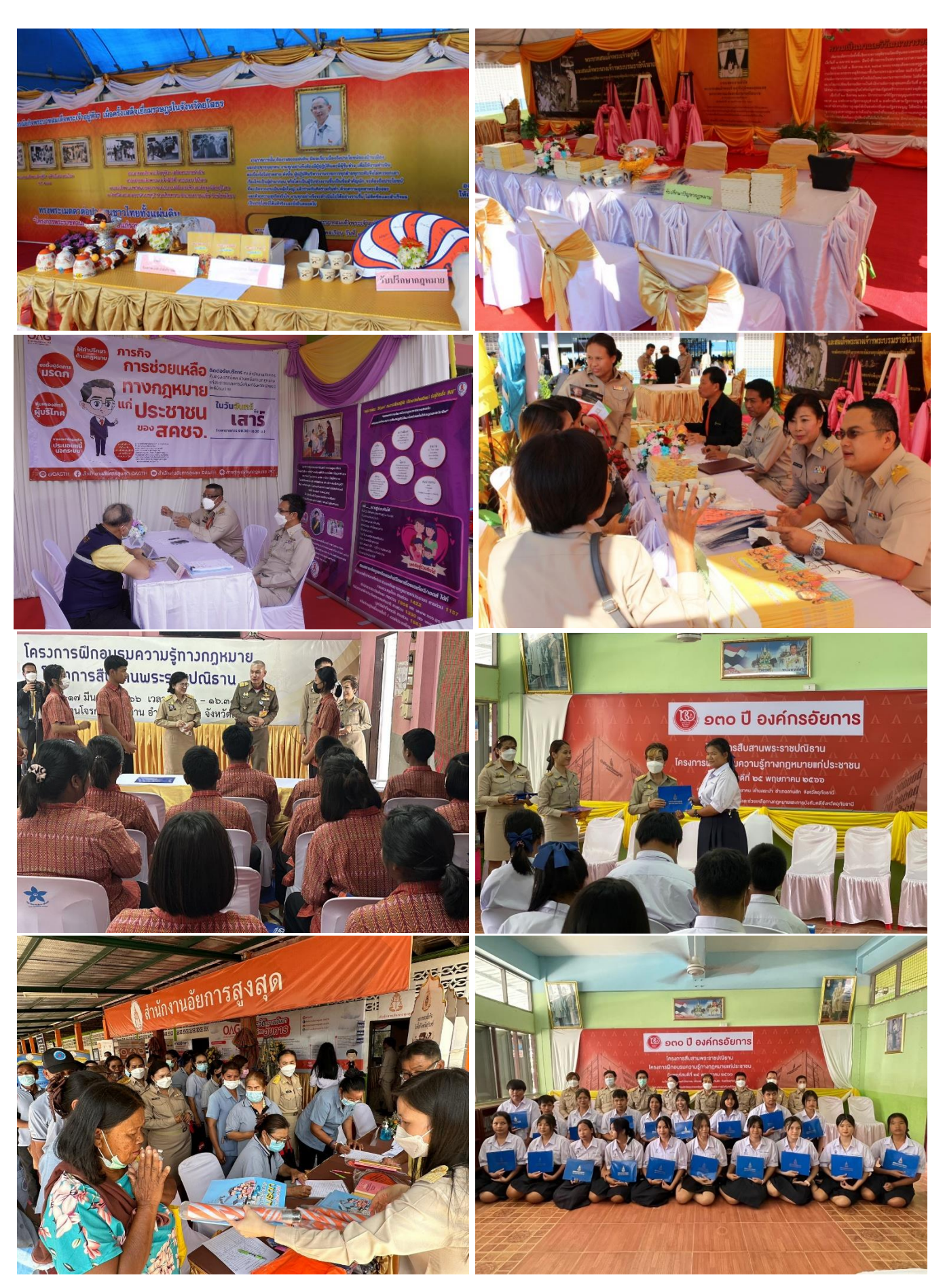

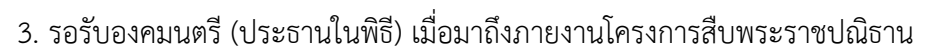

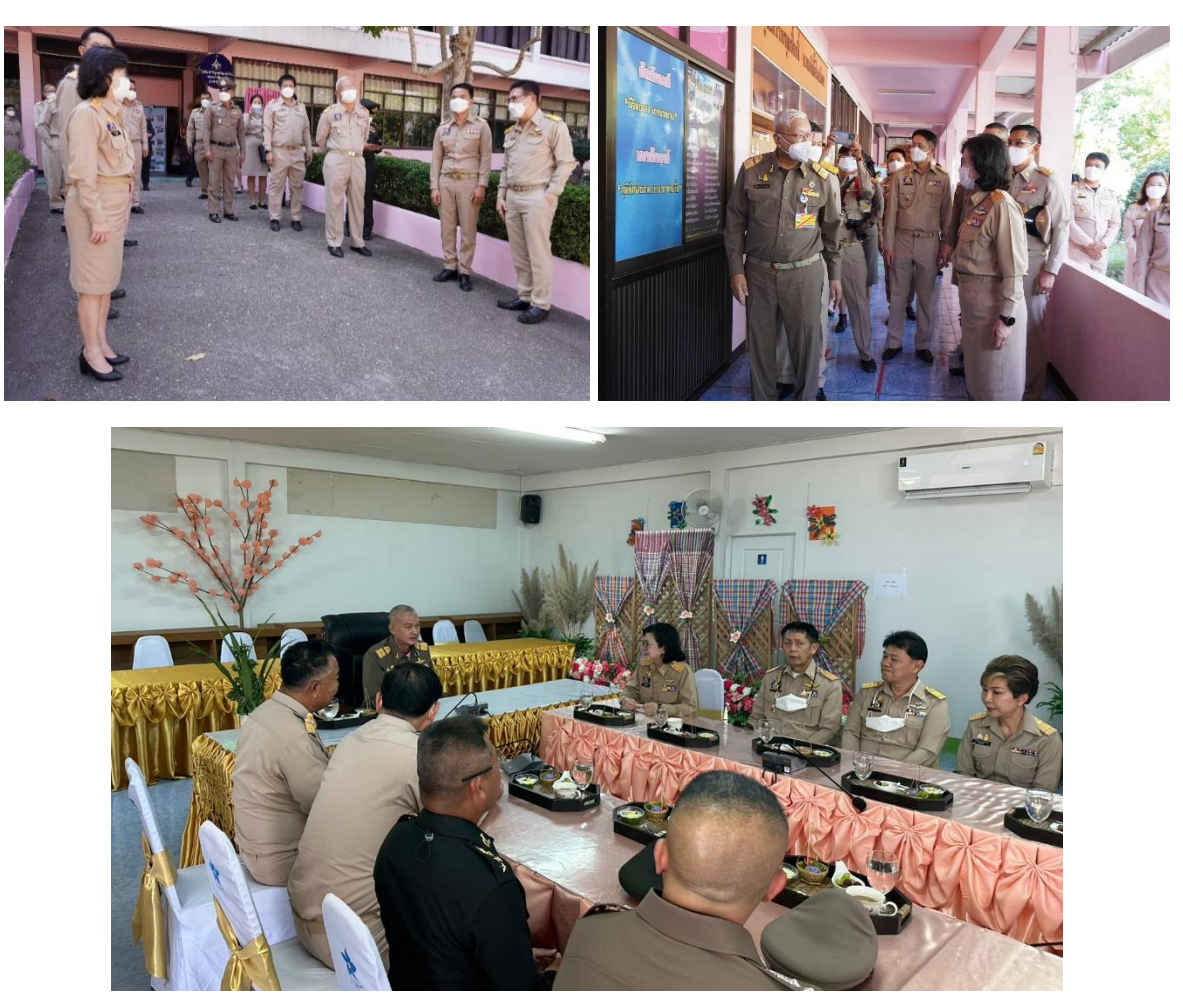

4. เข้าห้องประชุม ประธานพิธี ประกอบพิธีและมอบสิ่งของพระราชทานแก่ราษฎรในพื้นที่ พร้อมกับคณะผู้แทนหน่วยงาน ต่างๆ รวมถึงผู้แทนจากสำนักงานอัยการสูงสุด จนเสร็จพิธี

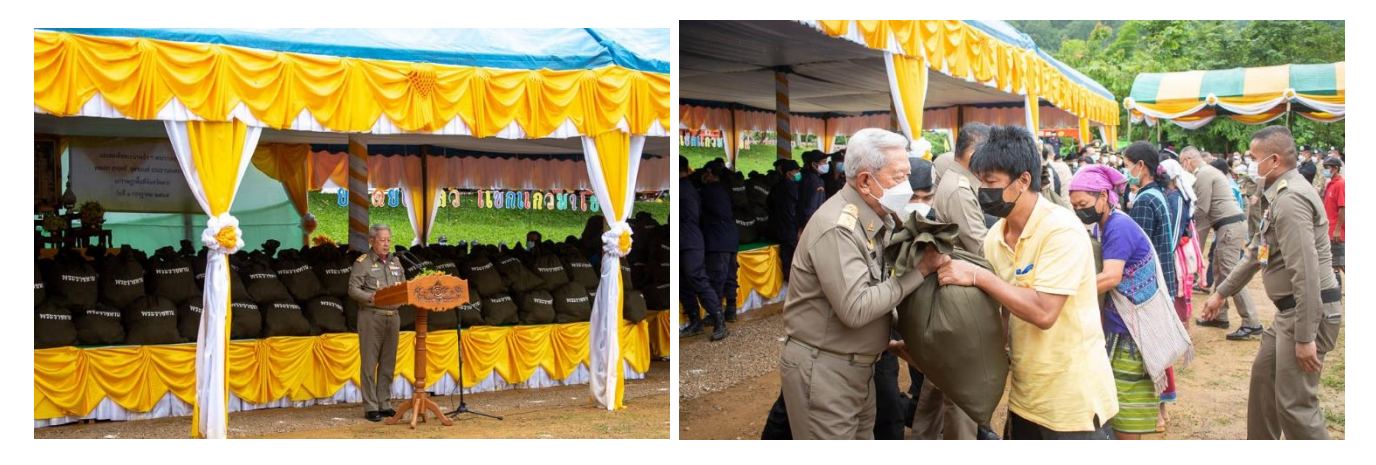

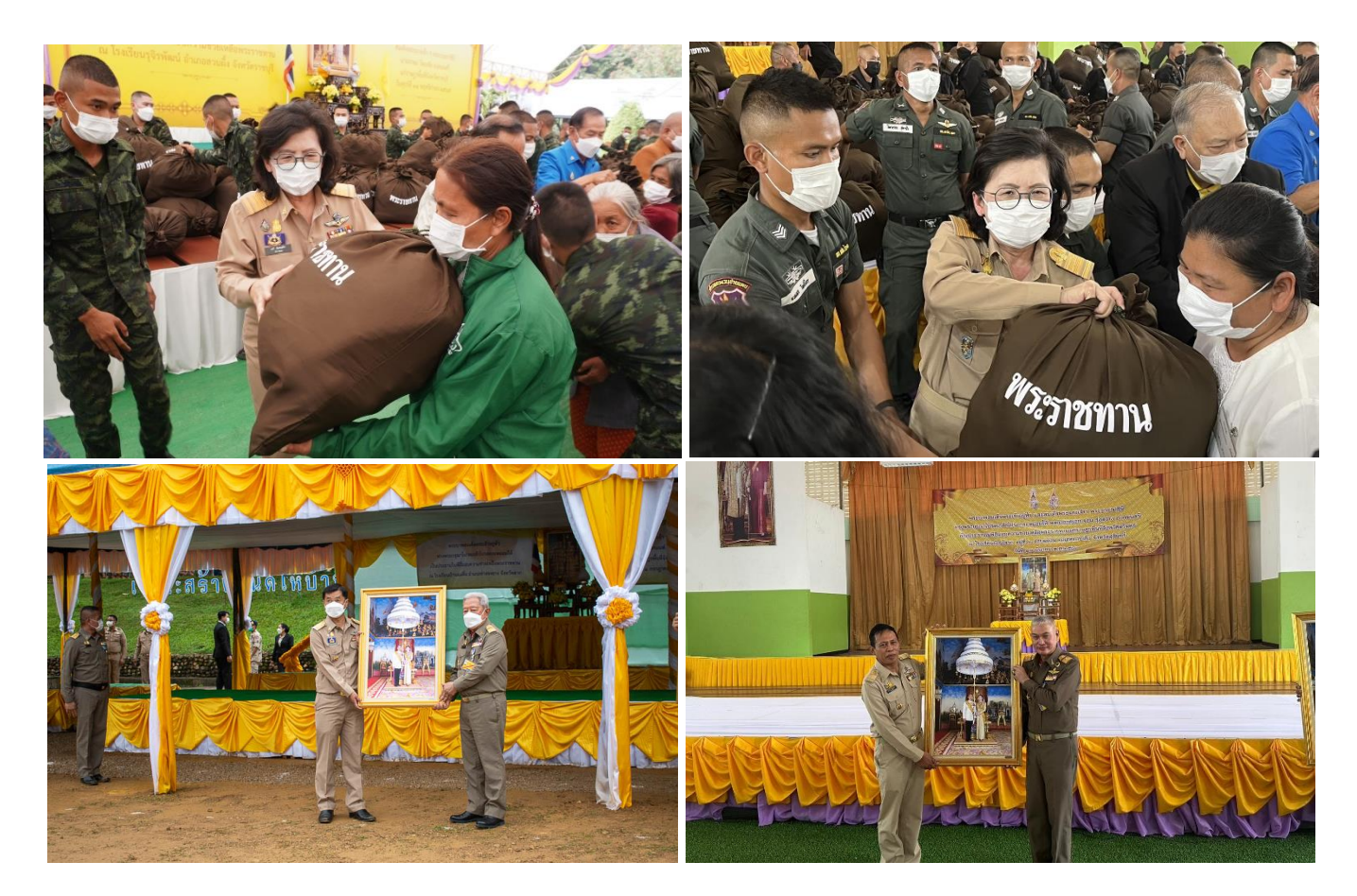

5. ประธานพิธี เยี่ยมราษฎรในพื้นที่ และเยี่ยมชมการปฏิบัติของหน่วยงานต่างๆ **รวมทั้งบูธสำนักงานอัยการสูงสุด** (โดยให้ อจ.คช. กล่าวรายงาน ประธานพิธี ตามตัวอย่างที่แนบมาพร้อมนี้) และลงนามในสมุดเยี่ยมชมสำนักงานฯ ่ เยี่ยมชมและพูดคุยกับนักเรียนที่มารับการอบรมความรู้ด้านกฎหมายจากสำนักงานอัยการสูงสุด พร้อมทั้งถ่ายรูปกับคณะ ส ำนักงำนอัยกำรสูงสุด และนักเรียน หรือประชำชน

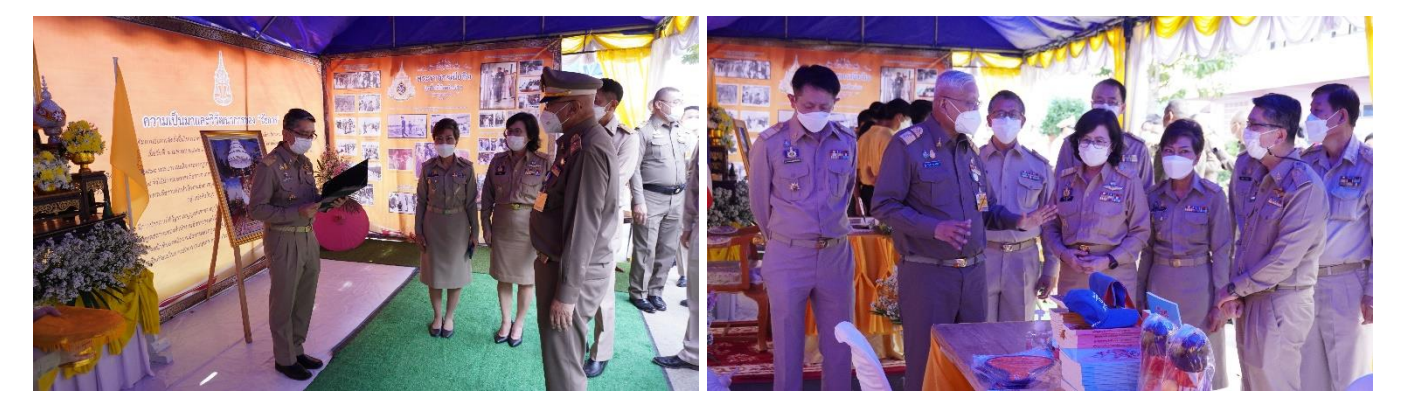

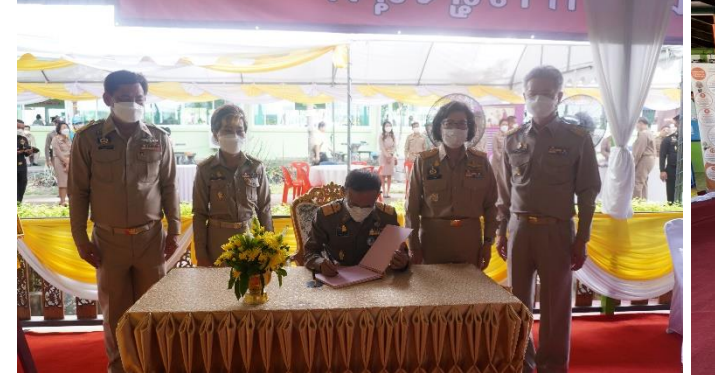

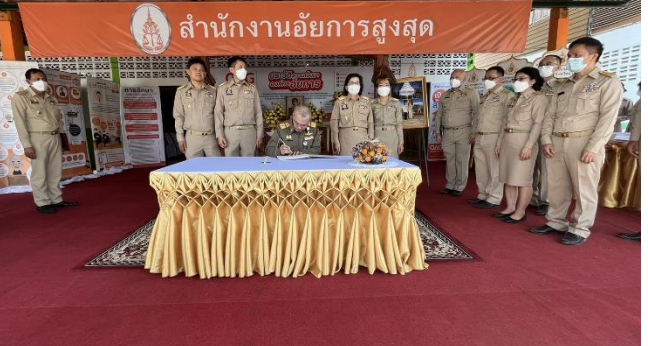

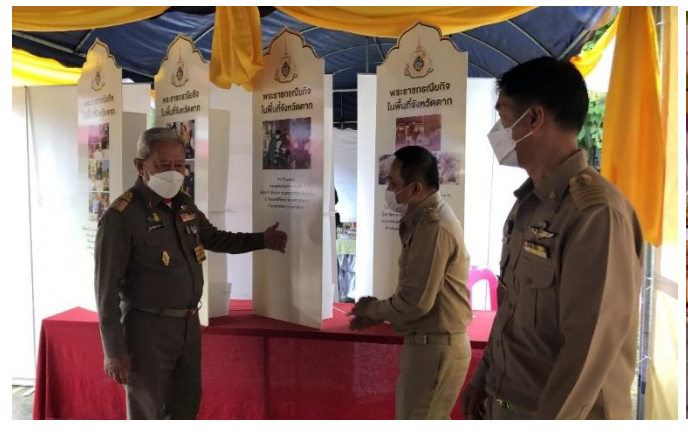

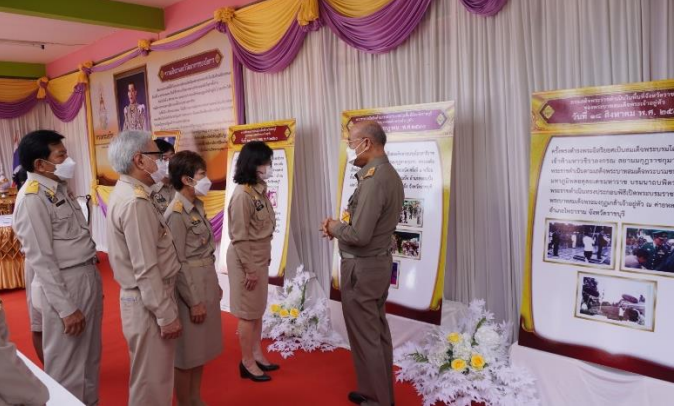

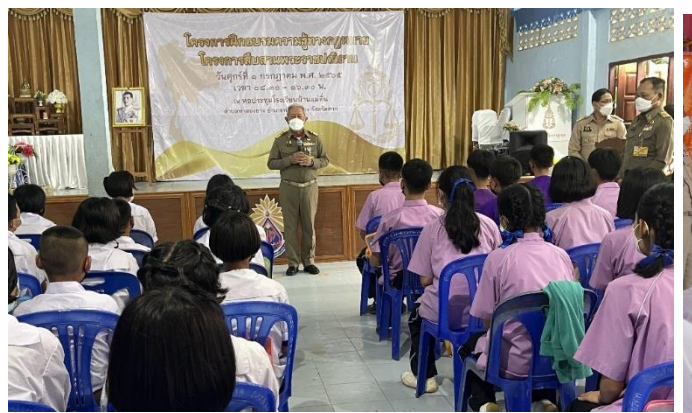

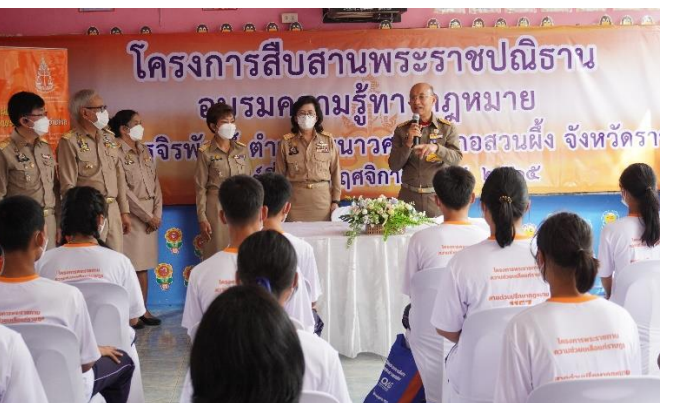

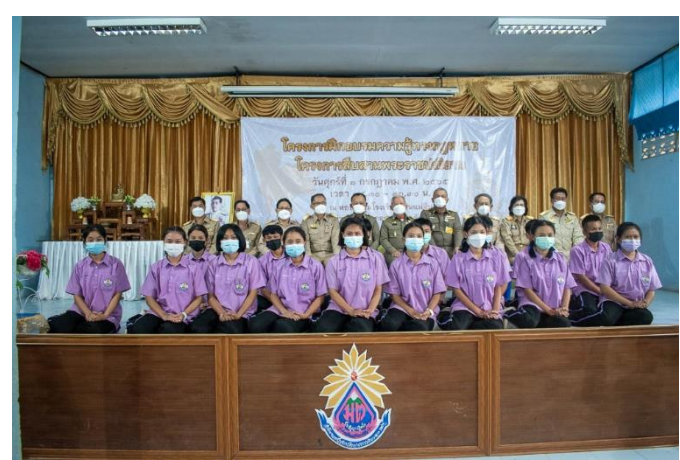

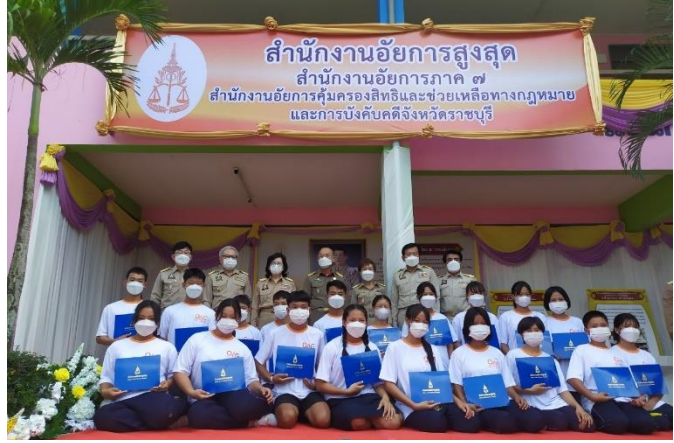

6. แวะตรวจเยี่ยมสำนักงานอัยการจังหวัดฯ และสำนักงานอัยการคุ้มครองสิทธิและช่วยเหลือทางกฎหมายและการ บังคับคดีจังหวัดฯ

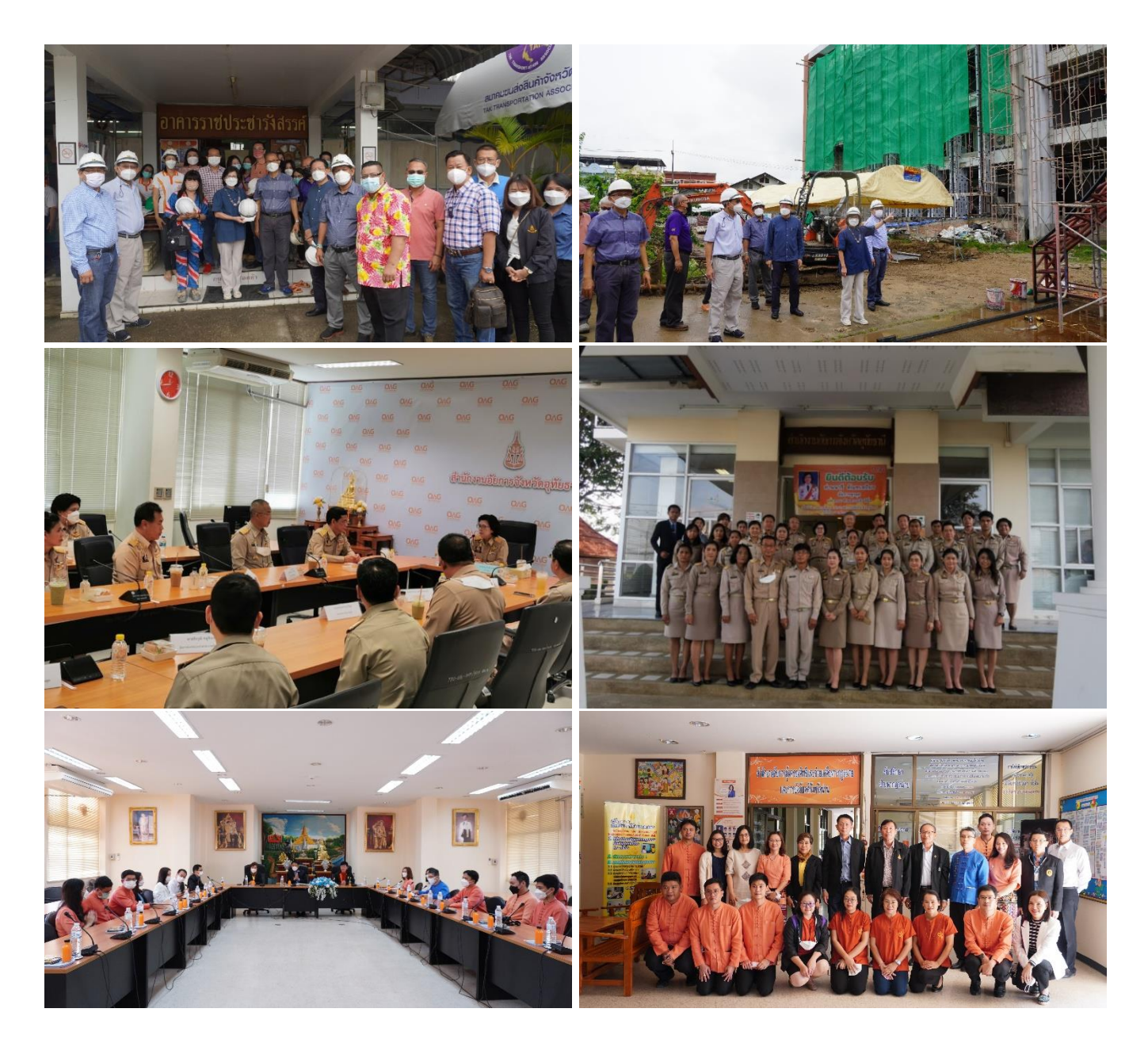

7. เมื่องานแล้วเสร็จให้จัดส่งรายชื่อบุคลากรที่ร่วมปฏิบัติงานโดยมีรายละเอียดดังนี้ ชื่อ – สกุล ตำแหน่ง สังกัด พิมพ์ลงใน Microsoft Word แล้วส่งไปยัง E-mail: lawaid@ago.go.th

8. หากมีเหตุขัดข้องหรือข้อสงสัยประการใด ติดต่อ สำนักอำนวยการ สำนักงานคุ้มครองสิทธิและช่วยเหลือ ทำงกฎหมำยแก่ประชำชน เบอร์มือถือ **0892649990 (เกิ้ล จริยา หลวงฤทธิ์), 0 2142 2099**

-6-